<<Flash CS5 >>

 $<<$ Flash CS5 $>>$ 

- 13 ISBN 9787115271747
- 10 ISBN 7115271747

出版时间:2012-1

页数:264

PDF

更多资源请访问:http://www.tushu007.com

, tushu007.com

## $<<$ Flash CS5 $>>$

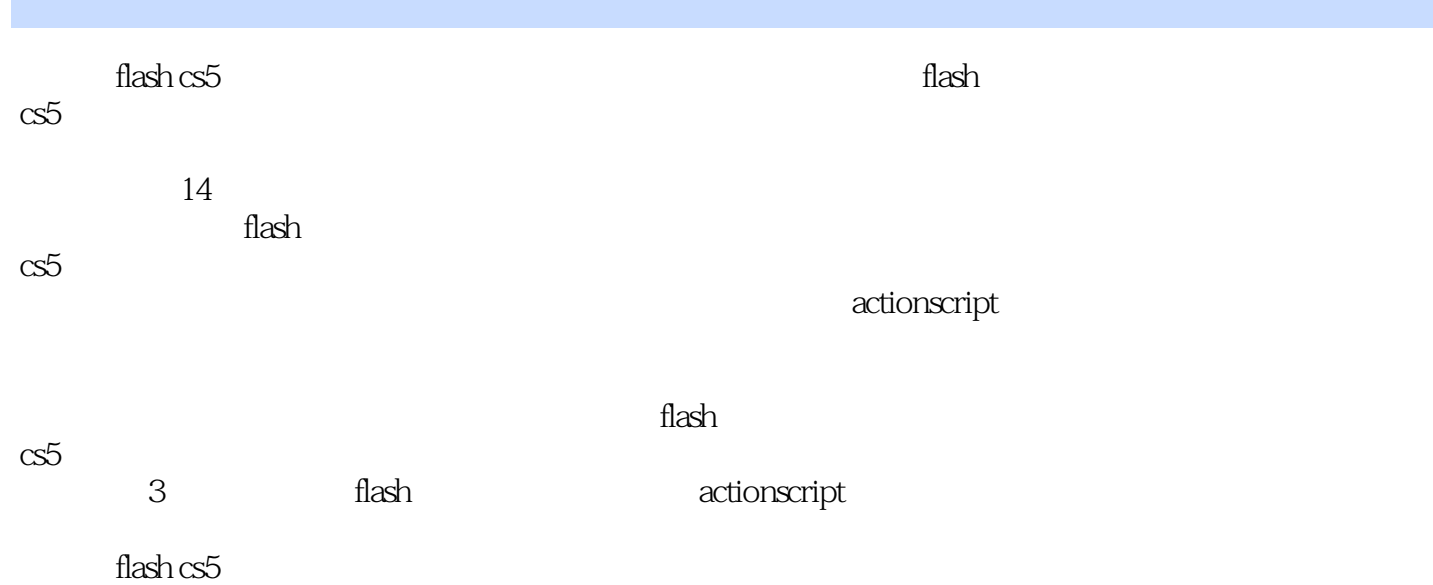

## $<<$ Flash CS5 $>>$

 $1$  flash  $\cos 5$ 1.1  $flash cs5$ 1.2 flash  $\text{cs}5$  $1.2.1$  flash  $cs5$  $1.22$   $1.99$   $*$   $*$ 1.23 " " " " "  $1.24$  $1.25$  3d  $\frac{126}{9}$   $\frac{126}{9}$  $1.26$  " $\qquad$ "  $\qquad$  " $\qquad$   $\qquad$ "  $1.3$  flash  $cs5$  $1.4$  flash  $\text{cs}5$ 1.5 flash  $\text{cs5}$  $1.5.1$  $1.5.2$  $1.5.3$  $1.5.4$  $1.5.5$  $1.56$ 1.6  $\text{flash} \text{cs}5$  $1.61$  flash  $cs5$  $1.62$  flash cs5  $1.63$  flash  $cs5$  $1.64$  flash cs5  $1.65$  flash  $1.7$  flash  $cs5$  $1.7.1$  flash cs5 ( $\qquad \qquad$  $1.7.2$  $1.7.3$  $1.7.4$  $2$  flash cs5  $21$  flash  $cs5$  $22$  $221$ 2.22  $23$  flash  $cs5$  $24$  $24.1$ 242 243  $25$ <br> $251$  " "  $251$  " " " "  $25.2$  "  $253$  "  $254$  "<br> $255$  "  $25.5$  "

<<Flash CS5中文版入门与提高>>

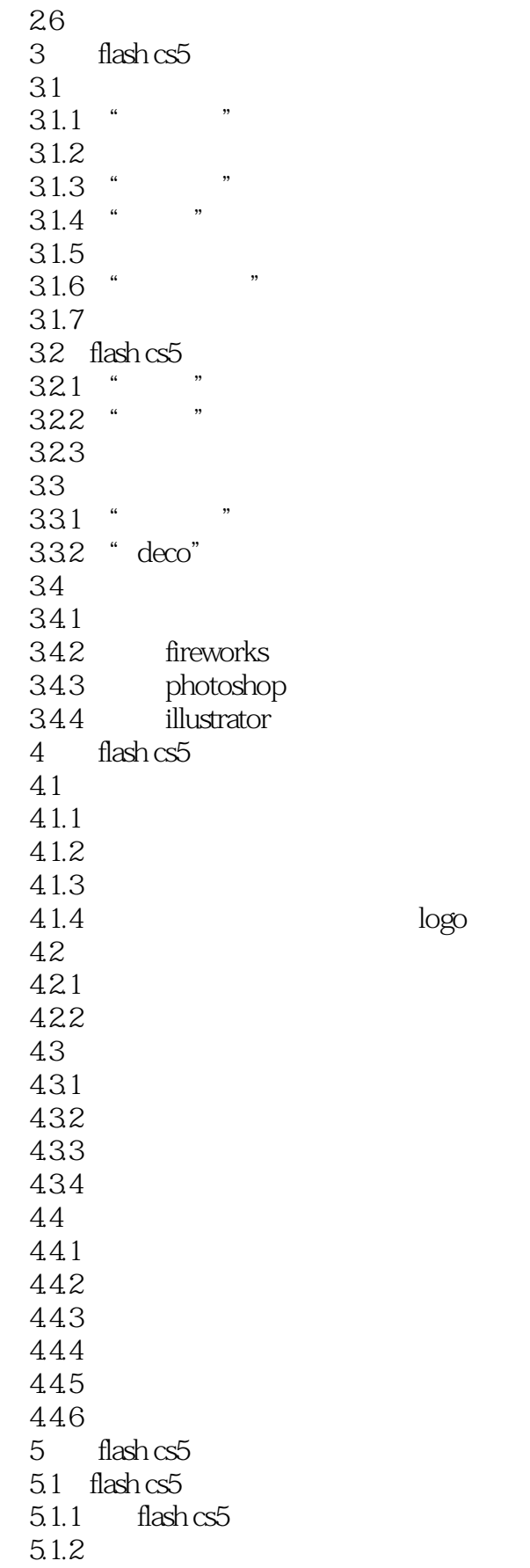

<<Flash CS5 >>

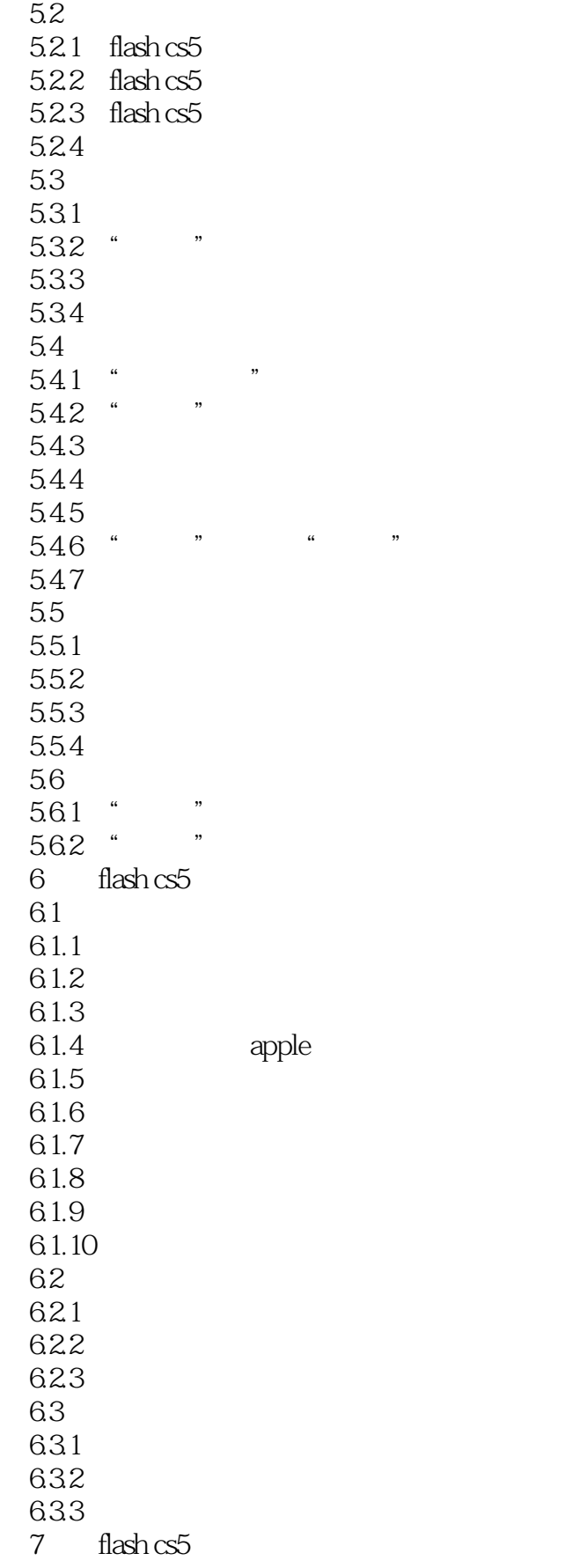

## <<Flash CS5 >>

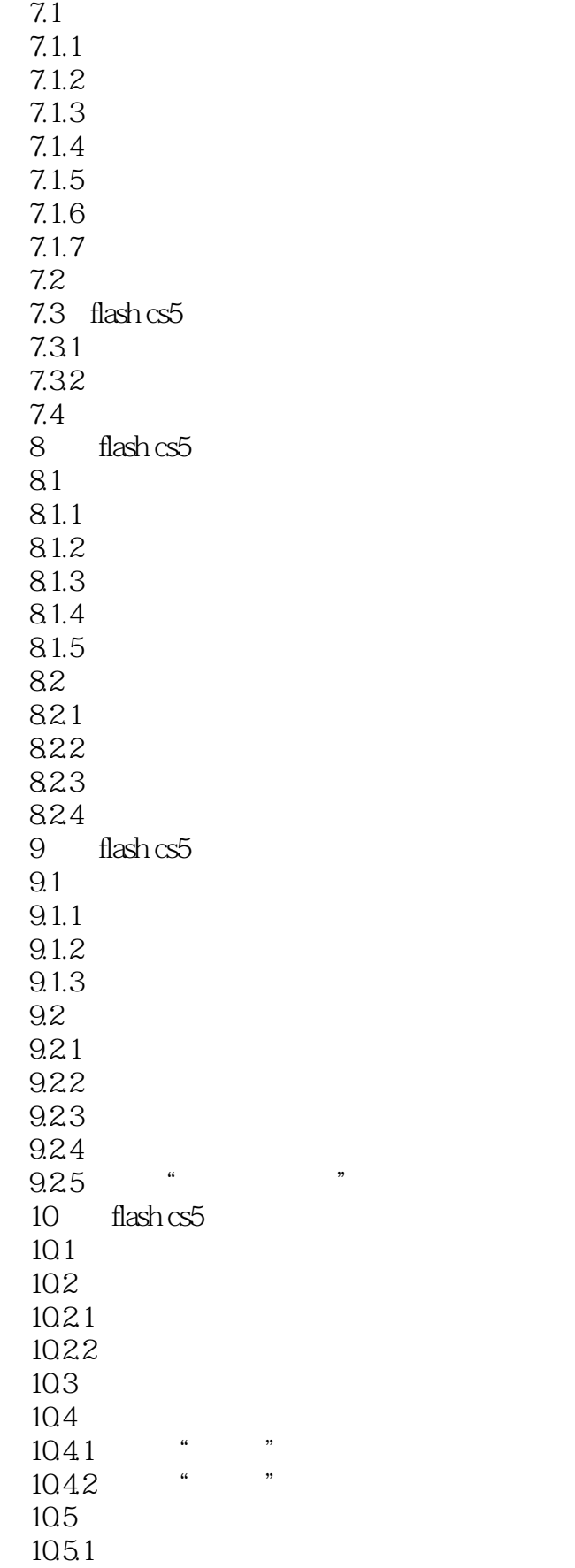

 $<<$ Flash CS5 $>>$ 

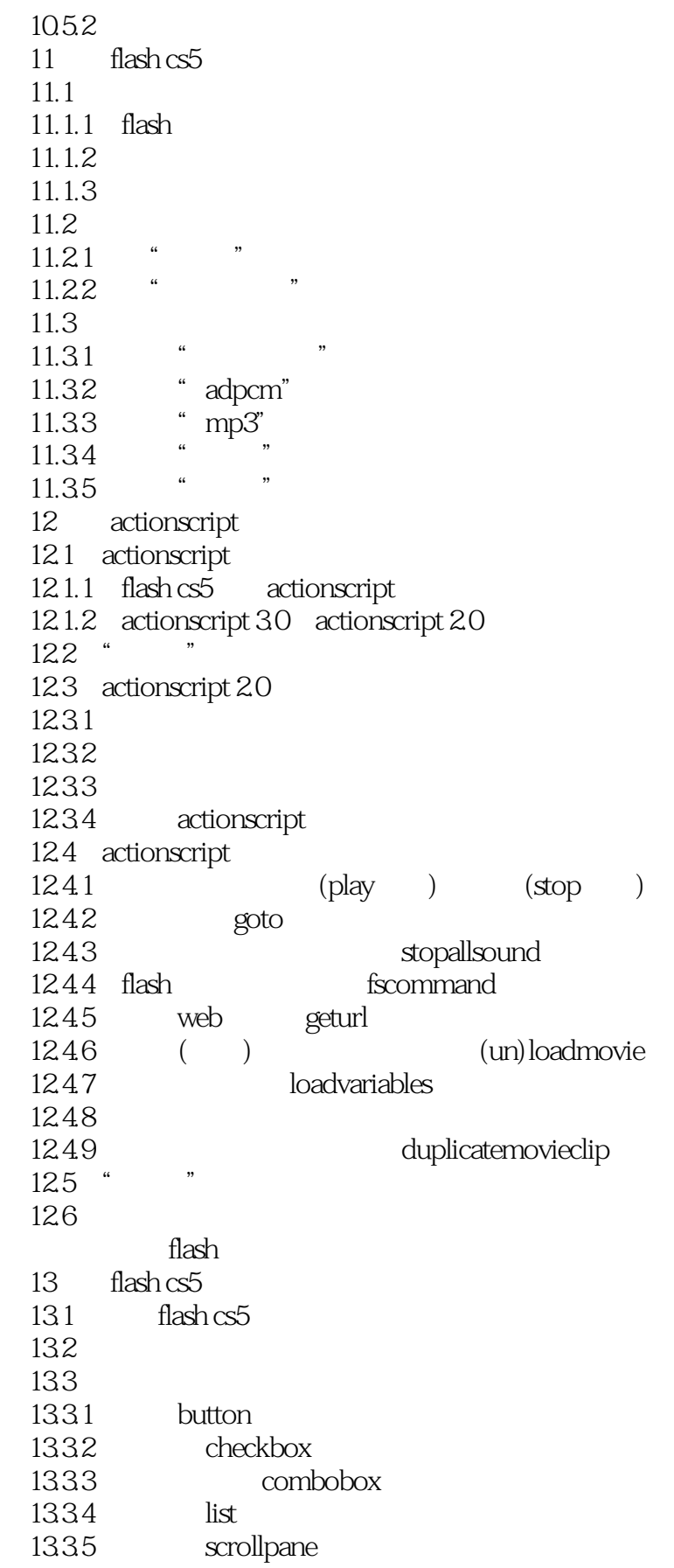

## $<<$ Flash CS5 $>>$

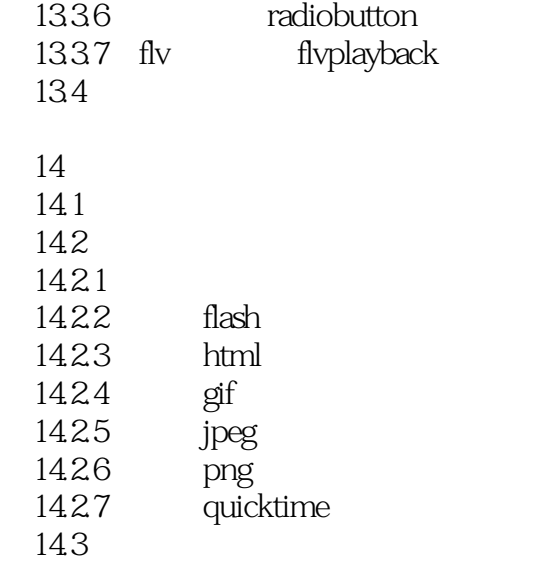

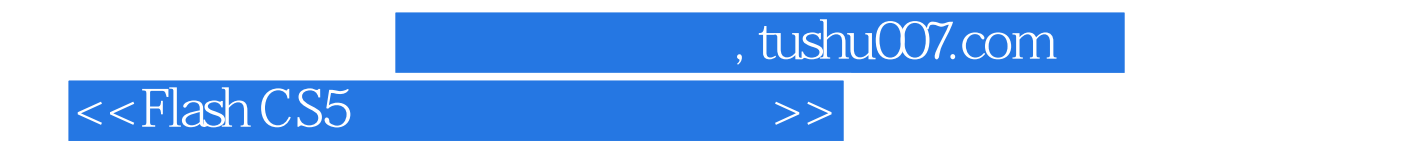

 $\overline{DVD}$ 

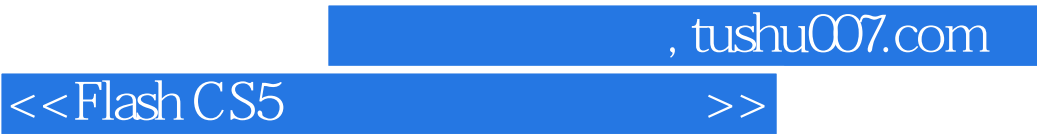

本站所提供下载的PDF图书仅提供预览和简介,请支持正版图书。

更多资源请访问:http://www.tushu007.com